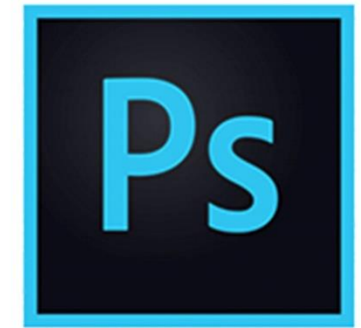

 $\bullet$ 

 $\bigcirc$ 

 $r^2$ 

# **PHOTOSHOP INITIATION**

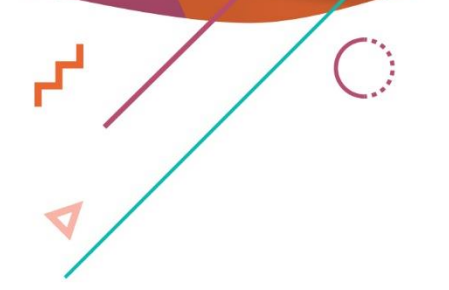

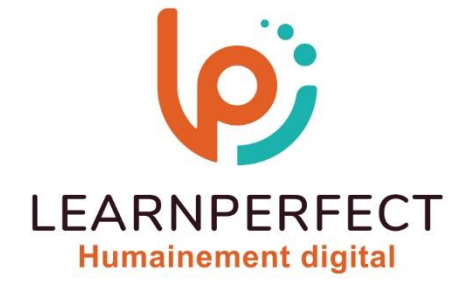

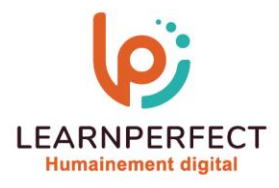

# **PROGRAMME DE FORMATION PHOTOSHOP**

# **Intitulé**

**Initiation** 

## **Public visé**

**Toute personne ayant dans son activité professionnelle à utiliser des images dans ses documents et devant au préalable modifier l'apparence des images ou leur format.**

#### **Prérequis**

- o **Matériel informatique et connexion internet dans le cadre des formations en distanciel et présentiel chez le Client.**
- o **Le logiciel concerné dans le cadre de votre formation.**
- o **Un test de positionnement est à réaliser en amont de la formation et conditionne l'accès à la formation adapté au niveau et objectifs de l'apprenant.**

#### **Durée et modalités d'accès**

**Selon la modalité de dispensation de la formation :** 

- **Classe virtuelle individuelle : 10H Référence : PHEF-IN**
	- **Classe virtuelle collective : 14H** 
		- o **En inter-entreprise Référence : PHEF-INCER**
		- o **En intra-entreprise Référence : PHEF-INCRA**
		- o **Dispensé soit à distance, soit en présentiel (2 jours)**

**Nous contacter pour toute autre durée.** 

#### **Financement**

- o **Tarifs : nos formations sont adaptées aux besoins des participants. Merci de nous contacter pour un devis personnalisé.**
- o **Formations finançables par les OPCO, dans le cadre du FNE et du CPF sous réserve d'éligibilité et d'être associées à une certification.**

#### **Thème de la formation**

o **Permettre à l'apprenant d'utiliser les techniques du traitement, de la retouche et de la création d'images numériques, ainsi que de travailler avec méthode.** 

#### **Certification**

- o **Optionnel : passage d'une certification au choix du stagiaire.**
- o **La certification proposée est la suivante : TOSA.**

#### **Objectifs**

- o **Se familiariser avec les bases de Photoshop.**
- o **Insérer, modifier et mettre en forme des graphiques.**
- o **Gérer les calques et les couleurs.**
- o **Gérer des images.**
- o **Exploiter les fonctions avancées d'Adobe Photoshop.**
- o **Réaliser des détourages.**
- o **Créer des photomontages.**
- o **Découvrir des trucs et astuces d'experts**

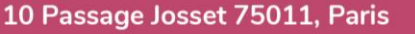

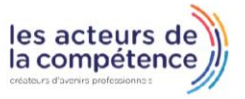

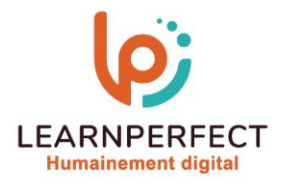

# **Contenu Pédagogique**

#### **Se familiariser avec Photoshop**

- o **Prendre en main l'environnement de travail**
- o **Découvrir les différents formats d'images**
- o **Choisir le mode d'affichage écran approprié**

# **Ouvrir et importer des images**

- o **Ouvrir un fichier**
- o **Importer des images**
- o **Utiliser Adobe Bridge**

#### **Maîtriser les bases**

- o **Introduction sur les calques**
- o **Se familiariser avec les différents modes de sélection**
- o **Déplacer ou dupliquer une sélection**
- o **Etendre ou réduire une sélection**
- o **Combiner plusieurs outils de sélection**
- o **Extraire un élément d'une image**
- o **Recadrer une image**
- o **Découvrir les outils de dessin**
- o **Appliquer de la couleur**
- o **Insérer du texte**
- o **Découvrir les outils texte**

# **Enregistrer des images (numériques)**

- o **Se familiariser avec les principes de compression**
- o **Choisir le format d'enregistrement**
- o **Imprimer sur papier**

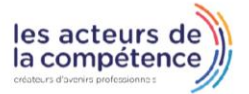

- $\&$  01.49.59.62.62
- 8 www.learnperfect.fr

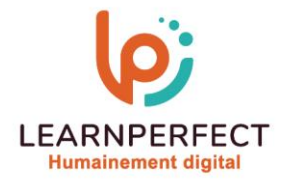

# **Moyens pédagogiques et techniques**

- o **Parcours pédagogique en face à face à distance avec un formateur expert.**
- o **Utilisation de la classe virtuelle.**
- o **Méthode utilisée : en cours individuel ou collectif.**
- o **Les sessions seront réservées en autonomie par l'apprenant depuis sa plateforme.**
- o **Sessions pratiques avec exercices préparatoires et de consolidation récupérés depuis l'espace apprenant avec corrigés intégrés.** 
	- o **Phase de pré-learning : préparation à la session à venir par la lecture de ressources pédagogiques proposés dans le support de cours.**
	- o **Phase de mise en pratique : durant le cours, mise en application situationnelle favorisant l'interaction et permettant d'approfondir la compréhension et d'acquérir les compétences nécessaires pour utiliser Photoshop avec aisance en contexte.**

#### **Modalités de suivi de l'exécution et appréciation des résultats**

- o **Formation personnalisée, animée par un formateur dédié.**
- o **Audit de début de formation: évaluation préalable du niveau et recueil de besoins de l'apprenant à travers un quiz (écrit sous format de QCM).**
- o **En amont de la formation individuelle, le formateur étudie à partir de l'évaluation, les besoins et réponses de l'apprenant, pour adapter les cours dispensés et ainsi prescrire un parcours individualisé.**
- o **À l'issue de chaque session pédagogique: Compte-rendu rédigé par le formateur avec mesure des acquis.**
- o **Contrôle continu par le formateur tout au long de la formation.**
- o **Evaluations formatives tout le long de la formation : Cours par cours par rapport à une fiche de suivi.**
- o **Un bilan de fin de formation correspondant aux points acquis est rédigé par le formateur.**
- o **Délivrance d'une attestation de fin de formation : Le suivi des sessions donnera lieu à la production d'attestations de suivi de la formation certifiées par Learnperfect.**

#### **Modalités d'assistance et d'accompagnement**

- o **Tout au long de la période d'apprentissage, l'accompagnement est assuré par des formateurs tuteurs, ayant une expérience d'au moins 3 ans dans la formation pour adulte et un formateur référent.**
- o **L'apprenant est également accompagné par le service relation client, joignable de 8h à 18h toute la journée, du lundi au vendredi par mail relation.client@learnperfect.fr par téléphone au +33 1 49 59 62 65.**
- o **Un service support est à l'écoute de l'apprenant pour toute sollicitation lors de démarrage de cours ou d'éventuels réglages à faire pour l'accès à l'espace apprenant ou à la classe virtuelle.**

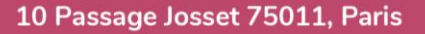

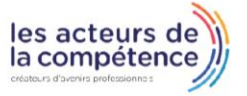

**& 01.49.59.62.62** 

8 www.learnperfect.fr

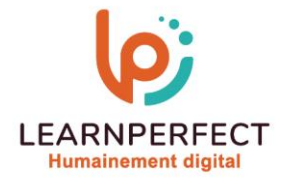

# **Délais d'accès**

o **L'accès aux ressources pédagogiques est réalisé dans les 15 jours ouvrés suite à la réception du devis validé ou de la convention de stage par le bénéficiaire.** 

#### **Accessibilité aux personnes handicapées**

o **Nos formations sont accessibles aux personnes en situation de handicap. Merci de nous contacter pour toute question ou demande à ce sujet.** 

#### **Tarifs**

o **Nos formations sont adaptées aux besoins des participants. Merci de nous contacter pour un devis personnalisé.** 

# **Certificat qualité du prestataire**

o **LearnPerfect est certifié Qualiopi.** 

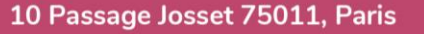

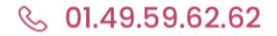

8 www.learnperfect.fr

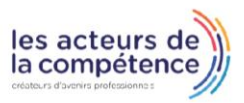